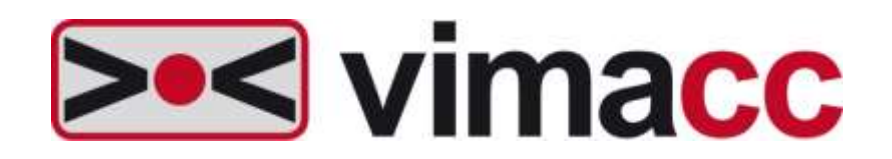

## **Universelles Videomanagementsystem von Accellence Technologies GmbH**

Systemplanung

Dieses Dokument ist geistiges Eigentum der Accellence Technologies GmbH. Änderungen und Irrtümer vorbehalten. Dieses Dokument darf nur mit der ausdrücklichen Zustimmung der Accellence Technologies GmbH verwendet, vervielfältigt oder weitergegeben werden.

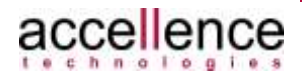

#### **Impressum**

Herausgeber

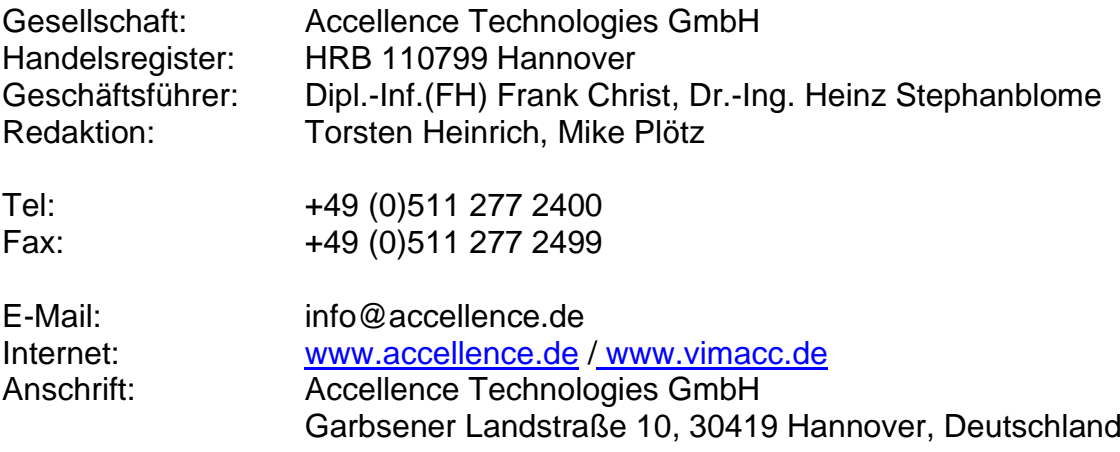

© 2013-2020 Accellence Technologies GmbH Datum: 28.12.2020

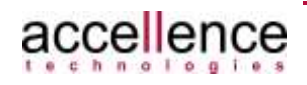

## <span id="page-2-0"></span>Inhaltsverzeichnis

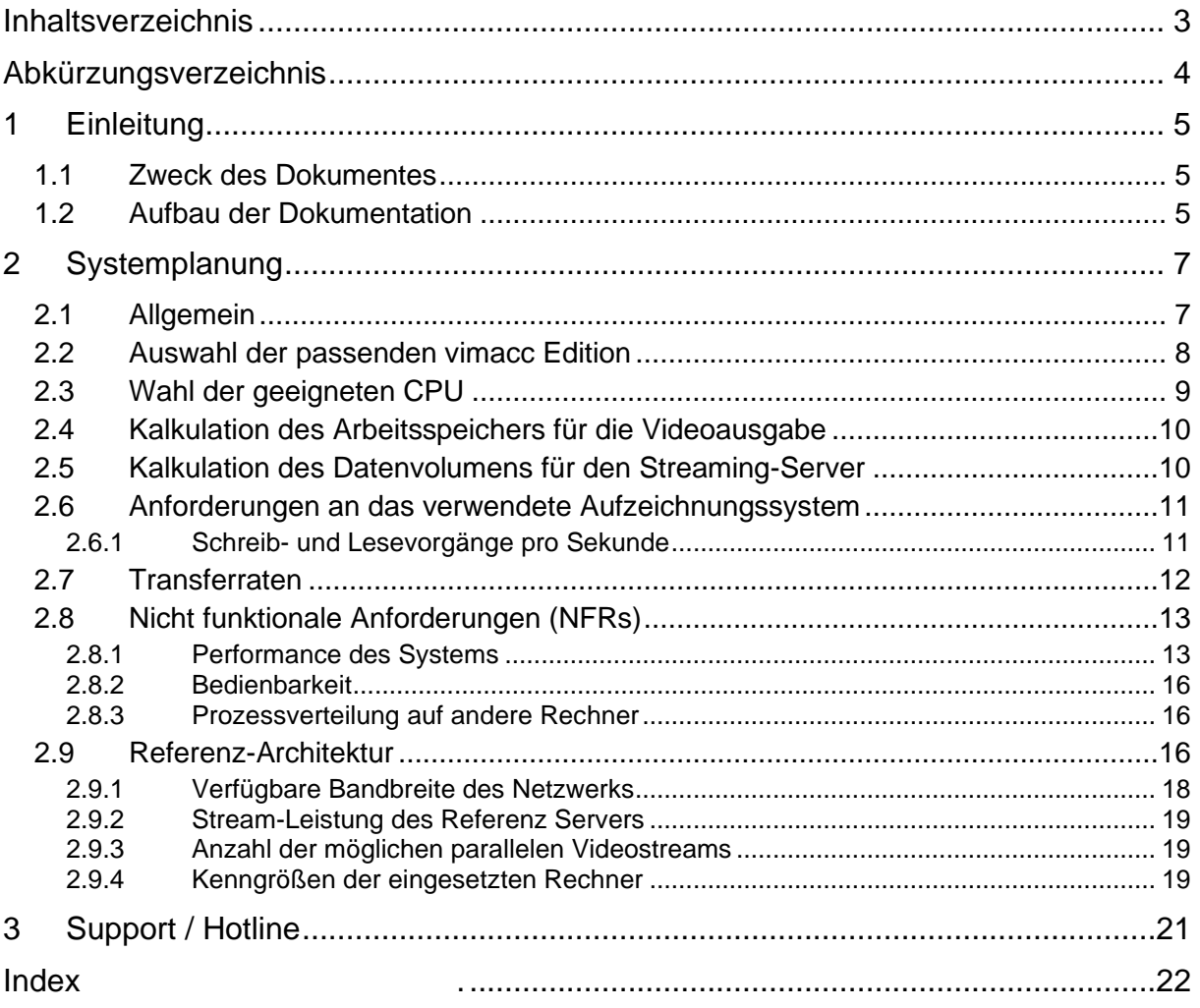

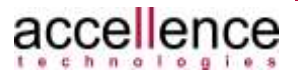

## <span id="page-3-0"></span>**Abkürzungsverzeichnis**

- GoP Group Of Pictures
- IOPS Input/Output operations per second
- vimacc Video Management System von Accellence Technologies GmbH

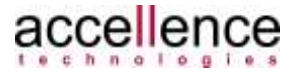

# <span id="page-4-0"></span>**1 Einleitung**

## <span id="page-4-1"></span>**1.1 Zweck des Dokumentes**

Das vorliegende Dokument ist ein Teildokument der System Dokumentation für das Produkt **vimacc** der Accellence Technologies GmbH.

**vimacc** ist eine universelle Videomanagementsoftware zur Übertragung, Anzeige, Auswertung und Archivierung von Video-, Audiodaten und zugehörigen Metadaten sowie zur Steuerung der Video- und Audiotechnik wie z.B. Kameras und Schaltkontakten eines digital vernetzten CCTV-Systems.

Dieses Dokument beschreibt die besonderen Randbedingungen, die bei der Planung eines modernen und vernetzten Videosystems zu berücksichtigen sind und kann somit einem Systemplaner als Hilfestellung dienen, ein **vimacc** System zu dimensionieren und zu planen.

Darüber hinaus stellt es die zur Verfügung stehenden Software Editionen und deren Einsatzgebiete vor.

## <span id="page-4-2"></span>**1.2 Aufbau der Dokumentation**

Die **vimacc** System Dokumentation besteht aus einer Reihe von Dokumenten, die jeweils einen Teilaspekt behandeln und in sich abgeschlossen sind.

Die folgende Aufstellung beschreibt kurz die zur Verfügung stehenden Dokumente, die in ihrer Gesamtheit die **vimacc** Videomanagementsoftware beschreiben:

• vimacc Systemdokumentation: Einführung

Dieses Dokument skizziert zunächst die Problemstellung eines heutigen digitalen Videoüberwachungssystems und leitet daraus die Notwendigkeit einer universellen Videomanagementsoftware her. Anschließend gibt es einen Überblick über die allgemeinen Eigenschaften von **vimacc** und zeigt einige sich daraus ergebenen möglichen Einsatzgebiete.

- vimacc Systemdokumentation: Eigenschaften Dieses Dokument liefert eine umfassende technische Leistungsbeschreibung der **vimacc** Videomanagementsoftware.
- vimacc Systemdokumentation: Architektur Dieses Dokument gibt einen detaillierten Einblick in die Architektur von **vimacc** und stellt die zur Verfügung stehenden Software Komponenten und ihre Funktionen vor.

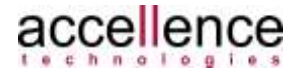

- vimacc Systemdokumentation: Schnittstellen
	- Dieses Dokument beschreibt die externen Schnittstellen eines **vimacc** Systems. Über diese Schnittstellen kann ein **vimacc** System in übergeordnete Managementsysteme integriert werden, um beispielsweise Videostreams abzurufen, Kameraaufschaltungen durchzuführen oder das gesamte **vimacc** Subsystem fernzusteuern.
- vimacc Systemdokumentation: Systemvoraussetzungen Dieses Dokument beschreibt die Minimalanforderungen an Hardware und Betriebssystem-Software, die erfüllt sein müssen, damit **vimacc** auf einer Hardware-Komponente installiert werden kann.
- **vimacc Systemdokumentation: Systemplanung** Dieses Dokument

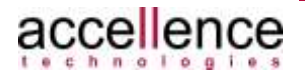

# <span id="page-6-0"></span>**2 Systemplanung**

## <span id="page-6-1"></span>**2.1 Allgemein**

Durch die hohe Flexibilität und hohe Skalierbarkeit von **vimacc** können Videomanagementsysteme in unterschiedlichen Ausprägungen realisiert werden. Es können sowohl sehr kleine Systeme mit nur wenigen Videokameras, als auch sehr große verteilte Systeme mit einer hohen Anzahl und einer Vielzahl von unterschiedlichen Peripheriegeräten aufgebaut werden, die über unterschiedliche Schnittstellen noch in übergeordnete Systeme integriert werden können.

Abhängig von den gestellten Anforderungen sind bei der Systemplanung einige generelle Entscheidungen zu treffen, wie etwa:

- Wahl der passenden **vimacc** Edition
- Wahl einer geeigneten CPU für die Hardware-Komponenten
- Bestimmung der Anzahl der benötigten Schreib- und Leseoperationen
- Einfache oder redundante Konfigurationsserver
- Anzahl der Streaming-Server
- Art und Kapazität der Speichersysteme
- Anzahl der Interface Rechner
- Anzahl Arbeitsplatzrechner (**vimacc** Workstation, **vimacc** Player)
- Anzahl der Rechner für **vimacc** Displayserver
- Welche Software-Komponenten werden benötigt?

Einige dieser Entscheidungen können sehr schnell getroffen werden, wie etwa die Anzahl benötigten Arbeitsplatzrechner, denn dies lässt sich sehr schnell aus den Anforderungen des Kunden ermitteln.

Bei anderen Entscheidungen müssen dagegen eine Reihe von Faktoren und nicht funktionalen Anforderungen berücksichtigt werden, so dass hier eine generelle Aussage nicht so einfach getroffen werden.

Die folgenden Kapitel sollen daher eine Hilfestellung bei der Systemplanung und der Beantwortung immer wiederkehrenden Fragen geben. Sie können jedoch nicht alle denkbaren Randbedingungen berücksichtigen, so dass auf fundierte Fachkenntnis und Erfahrung mit dem Aufbau und Betrieb von Videomanagementsystemen keinesfalls verzichtet werden kann.

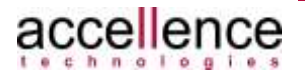

### <span id="page-7-0"></span>**2.2 Auswahl der passenden vimacc Edition**

Bei der Planung eines **vimacc** Systems gilt es zunächst einmal zu berücksichtigen, dass **vimacc** für die unterschiedlichen Systemausprägungen in drei verschiedenen Ausbaustufen (Editionen) angeboten wird. Die drei Ausbaustufen sind:

- **vimacc** Professional Edition
- **vimacc** Enterprise Edition
- **vimacc** MultiSite Edition.

Die **vimacc** Professional Edition ermöglicht den Betrieb eines **vimacc** Systems auf nur einem Computer, auf dem alle **vimacc** Software-Komponenten zusammen betrieben werden. Damit kann das kleinst mögliche **vimacc** System aufgebaut werden, was allerdings die geringste Ausfallsicherheit und Performance bietet und nur für die begrenzte Anzahl von 64 Streams geeignet ist.

Die **vimacc** Enterprise Edition wird eingesetzt, wenn auf Grund erhöhter Anforderungen bzgl. Redundanz, Skalierbarkeit, Performance und Anzahl der abzurufenden und aufzuzeichnenden Streams eine Verteilung der Prozesse auf mehrere Rechner erforderlich ist.

Die **vimacc** MultiSite Edition wird eingesetzt, wenn ein hierarchisches System aus einem zentralen **vimacc** System und mehreren autarken **vimacc** Untersystemen betrieben werden soll.

In der folgenden Tabelle werden die Eigenschaften der drei **vimacc** Editionen gegenübergestellt:

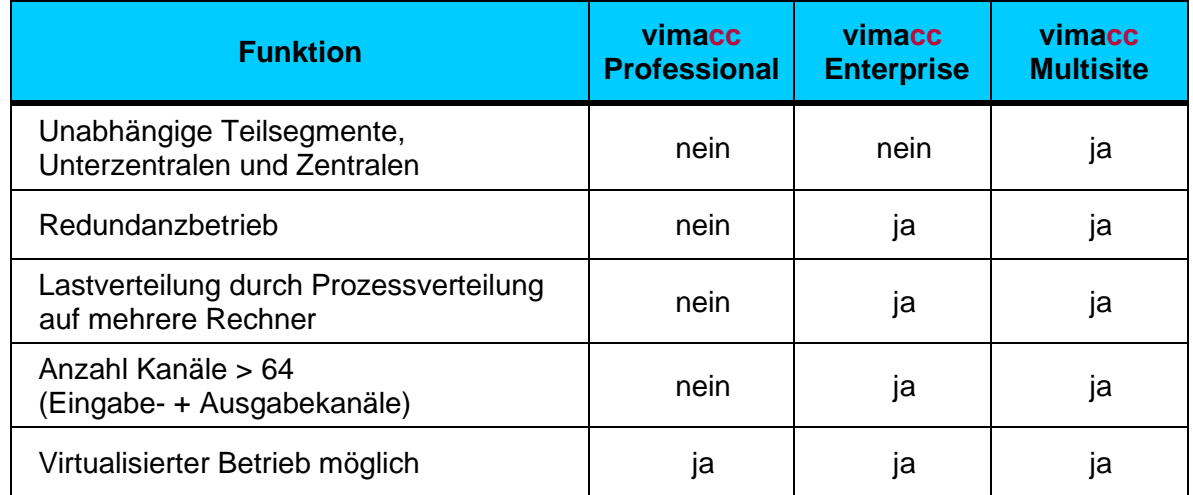

**Tabelle 2.1: Eigenschaften der verschiedenen vimacc Editionen**

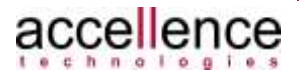

## <span id="page-8-0"></span>**2.3 Wahl der geeigneten CPU**

Wie bereits erwähnt, stellt die gleichzeitige Verarbeitung, Dekodierung und ruckelfreie Darstellung von Videobildern mehrerer Kameras in hoher Qualität und Auflösung sehr große Anforderungen an den eingesetzten Prozessor.

Die **vimacc** Software-Komponenten verwenden hoch optimierte Verfahren und Algorithmen, um die herausragenden Eigenschaften wie etwa die schnellen Umschaltzeiten, synchronisierte Wiedergabe paralleler Streams oder die schnelle und bildgenaue Positionierung innerhalb eines Streams realisieren zu können.

Insbesondere der verwendete Prozessor ist ausschlaggebend für die Leistungsfähigkeit des Systems. Generell kann **vimacc** mit allen heute gängigen CPUs betrieben werden (von Intel Atom bis i7); hohe Leistungsanforderungen erfordern allerdings auch leistungsstarke Prozessoren. Um die optimalen Ergebnisse der von **vimacc** verwendeten Algorithmen erzielen zu können, sollte die verwendete CPU den Befehlssatz *SSE2* unterstützen.

High-End Prozessoren müssen dann eingesetzt werden, wenn viele Videostreams gleichzeitig dekodiert und dargestellt werden müssen. An dieser Stelle sei als ein Beispiel für einen Prozessor der High-End Klasse die CPU *Intel Xeon E5620 4C/8T 2.40 GHz 12 MB* genannt, weil damit bereits viele gute Erfahrungen im Praxiseinsatz gemacht worden sind.

Beispielsweise wurden mit einem System der folgenden Server-Konfiguration

- CPU: Intel Xeon E5620 4C/8T 2.40 GHz 12 MB
- Speicherausstattung: 8 GB
- Videomassenspeicher: 64 TByte, 400 Mbps Schreiben im Dauerbetrieb (Realtime-Traffic), <100 Mbps Lesen
- Netzwerk: Gigabit Ethernet
- Betriebsystem: Win Srv 2008 R2 x64

im praktischen Einsatz 200 Kanäle mit 25fps@3Mbps bei einer CPU Belastung von 10-20 %, bzw. 300 Kanäle mit 25fps@750kbps bei einer CPU Belastung von 1-2 % aufgezeichnet.

Selbstverständlich können auch andere Prozessoren in den Hardware-Komponenten eingesetzt werden. Dies sollten aber in jedem Fall vergleichbare oder bessere High-End Prozessoren sein. Zum Vergleich von Prozessoren reichen allerdings nicht Typangaben oder die angegeben Taktfrequenz aus, sondern es müssen CPU-Benchmarks zu Rate gezogen werden, bei denen die Prozessoren unter gleichen Lastszenarien miteinander verglichen wurden.

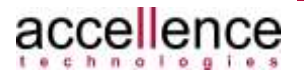

## <span id="page-9-0"></span>**2.4 Kalkulation des Arbeitsspeichers für die Videoausgabe**

Nach der Übertragung der digitalen Videodaten von einer Bildquelle zu einem Empfänger müssen die vom Sender komprimierten Daten vor der eigentlichen Ausgabe auf einem Videomonitor zunächst dekodiert werden, denn einer Grafikkarte können nur unkomprimierte Daten in Form von Farbinformationen pro Bildpunkt übergeben werden.

Um nun bestimmen zu können, wie viel Arbeitsspeicher auf Seiten des Empfängers zur Verfügung gestellt werden muss, damit die Videobilder dargestellt werden können, müssen verschiedene Faktoren berücksichtigt werden, wie etwa die Anzahl der gleichzeitig darzustellenden Kanäle, der verwendete Farbraum, die GoP-Länge (GoP: Group of Pictures), aber auch einige Implementierungsdetails von **vimacc**.

Aus diesem Grund kann an dieser Stelle keine allgemeingültige Formel genannt werden kann, sondern die tatsächliche Größe des Arbeitsspeicher kann erst nach Kenntnis aller Anforderungen an des Zielsystems berechnet werden.

Hierbei können wir Sie selbstverständlich im Zuge der Planung eines **vimacc** Systems unterstützen.

## <span id="page-9-1"></span>**2.5 Kalkulation des Datenvolumens für den Streaming-Server**

Die folgenden Betrachtungen bei der Kalkulation des benötigten Datenvolumens beziehen sich hauptsächlich auf die Speicherung von Videodaten, da dieser Medientyp sehr große Datenmengen verursacht. Sie können jedoch auf ähnliche Weise zur Berechnung der Datenmengen von Audiodaten herangezogen werden.

Bei der Kalkulation des benötigten Datenvolumens müssen folgende Punkte berücksichtigt werden:

- Soll eine Daueraufzeichnung oder eine ereignisgesteuerte Aufzeichnung erfolgen?
- Soll eine Aufzeichnung im Ring erfolgen, d.h. sollen alte Daten gelöscht werden, wenn die Speicherkapazität erreicht wurde?
- Über welchen Zeitraum soll aufgezeichnet werden.
- Bei einer Daueraufzeichnung: Wie viele Stunden sollen die Daten aufbewahrt werden? Wie viele Stunden Aufzeichnung pro Tag müssen pro Kamera angenommen werden?
- Bei einer ereignisgesteuerten Alarmaufzeichnung: Wie viele Stunden sollen die Daten aufbewahrt werden? Wie viele Stunden Aufzeichnung pro Tag müssen pro Kamera angenommen werden?
- Welche Bildqualität ist gefordert (CIF, 4CIF, HD, Full-HD, …)?
- Welche Bildrate (fps) ist im Normalfall und im Alarmfall gefordert (5 fps, 10 fps, 25 fps)?

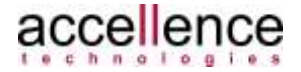

• Muss eine Ausfallzeit des Speichersystems toleriert werden? Wenn ja, für wie lange? Daraus ergibt sich, ob eine Zwischenspeicherung erfolgen muss, wodurch der Bedarf an benötigtem Arbeitsspeicher oder Zwischenspeicher anwächst.

Die beteiligten **vimacc** Komponenten können genau an die Erfordernisse angepasst werden, so die geforderten Bildraten, die geforderte Bildqualität und die geforderte Aufzeichnungsart und Aufzeichnungsartdauer eingehalten werden können.

Ähnlich wie bei der Berechnung des benötigten Arbeitsspeichers (siehe Kapitel [2.4\)](#page-9-0) kann aber auch hier erst nach Kenntnis aller Parameter des Zielsystems das benötigte Speichervolumen der Server genau berechnet werden.

## <span id="page-10-0"></span>**2.6 Anforderungen an das verwendete Aufzeichnungssystem**

Bei **vimacc** Systemen mit einer großen Anzahl von parallel aufzuzeichnenden Audiound insbesondere Videostreams ist es wichtig, die sich ergebenden Leistungsanforderungen an die verwendeten Aufzeichnungssysteme zu berücksichtigen, bzw. ein geeignetes Aufzeichnungssystem auf Grund dieser Leistungsanforderungen auszuwählen.

Auch hier stellen Videostreams die größte Belastung der Systems dar, weshalb an dieser Stelle auch nur die Videostreams betrachtet werden sollen. Die Wesentlichen Kenngrößen, die an dieser Stelle zu betrachten sind, sind die

- Summe der Schreib- und Lesevorgänge pro Sekunde (Input/Output operations Per Second = IOPS)
- mittlere Transferrate (in MBit/s)

### <span id="page-10-1"></span>**2.6.1 Schreib- und Lesevorgänge pro Sekunde**

Bei der Videokomprimierung werden in der Regel aufeinanderfolgende Einzelbilder des Bilderstromes einer Kamera zu einer Gruppe von untereinander abhängigen Bildern zusammengefasst und diese Gruppen komprimiert und kodiert. Diese Gruppen von untereinander kodierten, aufeinanderfolgenden Einzelbildern werden als Group Of Pictures (GOP) bezeichnet. Einige Bilder werden dabei als Referenzbilder kodiert (*I-Frames*), andere wiederum werden nur als Differenzbilder zu diesem Referenzbild kodiert (*P-frames* und *B-frames*). Die sogenannte GOP Länge (*GOP size* oder *GOP length*) gibt nun den Abstand zwischen zwei *I-Frames* an und genau dieser Wert beeinflusst auch die Anforderungen an das Aufzeichnungssystem.

Bei der Berechnung der Schreib- und Lesevorgänge bei der Aufzeichnung mittels des **vimacc** Streaming-Servers müssen folgende Werte zu Grunde gelegt werden:

Bei einem **Schreibzugriff** zum Speichern der Streaming-Daten müssen insgesamt 3 Zugriffe berücksichtigt werden (1 Schreibzugriff zum Schreiben der Binärdaten

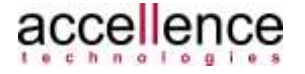

(also der GOP), 1 Schreibzugriff zum Schreiben der **vimacc** Indexdatenbank, 1 Reserve).

Unter Berücksichtigung der GOP Länge und der Bildwiederholrate ergibt sich daraus die Anzahl der Zugriffe pro Kanal:

$$
IO_{\text{Schrieben / Kanal}} = \frac{Framerate}{GOPLänge} \cdot 3 \text{ } IO
$$

Dementsprechend ergibt sich bei 100 Kanälen, einer GOP-Länge von 5 frames und einer Bildrate von 5 fps:

$$
IO_{\text{Schreiben}} = 100 \cdot \frac{5 \text{ frames}}{5 \text{ frames}} \cdot 3 \text{ IO} = 300 \text{ IOPS}
$$

und bei einer Bildrate von 25 fps:

$$
IO_{\text{Schrieben}} = 100 \cdot \frac{25 \text{ frames}}{5 \text{ frames}} \cdot 3 \text{ IO} = 1500 \text{ IOPS}
$$

Bei einem **Lesezugriff** kann die gleiche Anzahl an Zugriffen angenommen werden, d.h. es ergibt sich hier die folgende Formel:

$$
IO_{Lesen / Kanal} = \frac{Framerate}{GOPsize} \cdot 3 IO
$$

Dementsprechend ergibt sich auch hier bei 100 Kanälen, einer GOP-Länge von 5 frames und einer Bildrate von 5 fps eine IO-Belastung von 300 IOPS.

## <span id="page-11-0"></span>**2.7 Transferraten**

Die IO Belastung des Netzwerkadapters der PC-Komponenten sollte ebenfalls während der Planungsphase eines **vimacc** Systems in Betracht gezogen werden.

Hierbei sind die folgenden Werte für die Datenübertragung per RTP zu berücksichtigen:

- Bei PAL Auflösung und 5 fps müssen bei H.264 für einen Videostream in etwa 70 PPS (Packets per second) übertragen werden.
- Bei PAL Auflösung und 25 fps müssen bei H.264 für einen Videostream in etwa 350 PPS (Packets per second) übertragen werden.

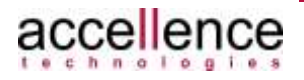

## <span id="page-12-0"></span>**2.8 Nicht funktionale Anforderungen (NFRs)**

Nicht funktionale Anforderungen legen fest, welche spezifischen Eigenschaften ein System haben soll. Um nicht funktionale Anforderungen wie

- Zuverlässigkeit
- Bedienbarkeit
- Leistungsgrenzen der eingesetzten Hardware
- Verfügbarkeit
- Performance
- etc.

zu erfüllen, sind besonders bei Videomanagementsystemen eine Vielzahl von Faktoren zu berücksichtigen, denn auch auf modernen Hardware-Plattformen mit mehreren Prozessorkernen stellt die digitale Videoverarbeitung (gemeint ist hier die Kodierung, Dekodierung, Ausgabe und Speicherung von Videodaten) bei hoher Qualität und hoher Bildrate auch heutzutage noch eine hohe Anforderung dar.

Um generell mit Videostreams in solchen Systemen zu rechnen, sind erfahrungsgemäß folgende Richtgrößen anzunehmen:

Ein Videostream mit einer dem PAL-Standard entsprechenden Auflösung von 756x576 Pixel (ca. 4CIF) und einer Bildübertragungsrate von 25 Bilder pro Sekunde, der im H.264-Format kodiert ist, beansprucht mit seinem Stream-Profile bis zu 3 Mbps Bandbreite.

Bei Full-HD Streams (1920x1080 Pixel) kann man von der dreifachen Datenmenge, vom dreifachen Speicherbedarf und der bis zu fünffachen Leistungsanforderung ausgehen.

Bei Reduzierung der Bildrate kann man die Reduzierung für Datenmengen, Speicherbedarf und Performancebelastungen näherungsweise linear rechnen.

### <span id="page-12-1"></span>**2.8.1 Performance des Systems**

Da ein **vimacc** System immer ein über ein Netzwerk verteiltes System darstellt, müssen zur Betrachtung der Performance Netzwerk- und PC-Komponenten betrachtet werden.

#### **Netzwerk:**

Videostreaming bedeutet eine erhöhte Anforderung an das Netzwerk. Ein Videostream wie oben spezifiziert beansprucht ca. 0.1 - 3 Mbps je nach Änderung des Bildinhaltes und Profile des Streams. Baut man ein System mit 100 Kameras entsprechend den obigen Kenndaten für einen Stream auf, muss im Worst-Case mit einer Datenrate von ca. 300 Mbps gerechnet werden.

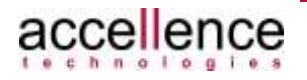

Je nachdem, welche Routen die Datenströme nehmen, muss man berücksichtigen, ob es Knoten geben kann, bei denen konkurrierender Traffic anderer Anwendungen ggf. beeinflusst wird.

Je nach Anforderung kann **vimacc** die Streams per unicast oder per multicast übertragen. Die Anzahl der verschiedenen Quellen, die an den Arbeits- und Anzeigeplätzen angezeigt werden sollen, bestimmt dabei die Netzwerkauslegung. Hier ist genau zu prüfen, ob der Einsatz von multicast Übertragungen lohnenswert ist, denn es gibt dabei einige Randbedingungen zu beachten.

**vimacc** unterstützt dabei die Netzwerkplanung mit maximaler Flexibilität: Ein **vimacc** Empfänger (Client) kann angeben, ob die Daten per multicast oder per unicast empfangen werden sollen. So können z.B. Fernsehkanäle effizient per multicast durch das Netzwerk verteilt werden, während CCTV-Kanäle per unicast zum Empfänger übertrage werden.

Generell erschwert eine Übertragung per multicast die Kontrolle von Datenschutzanforderungen, zumal die aktuell am Markt gängigen Geräte noch nicht das SRTP Protokoll (Secure Real-Time Transport Protocol) unterstützen. Es ist auch zu beachten, dass eine Übertragung per multicast die Existenz von Layer 3 Netzwerk-Komponenten für die Rolle des sogenannten *Multicast-Queries* erfordert und den Layer 3 Komponenten das *Multicast-Snooping* abverlangt wird. Diese Bedingungen stellen unter Umständen einen entscheidenden Kostenfaktor dar, der gegen den Einsatz von Multicast spricht.

Je nach Anforderungen an die Betriebssicherheit kann es unter Umständen sinnvoll sein, ein Videonetzwerk unabhängig von einem Datennetzwerk zu betreiben. In der Regel reicht dann eine VLAN-Trennung (Trennung der Netzwerke auf einer Hardware) mit entsprechender Priorisierung zwischen den Netzklassen, um Querwirkungen zu vermeiden.

Bedingt durch die erhöhten Anforderungen der Videodatenüberragung an das Netzwerk ist immer angeraten, ein bestehendes Netzwerk für die Videoübertragung durch Fachleute qualifizieren zu lassen bzw. neue Netzwerke planen zu lassen.

#### **PC-Komponenten:**

Auf Rechnern, die die Videodaten verarbeiten fallen erhöhte IO-Belastungen an, die in der Regel aber kaum Querwirkungen zu fremden Anwendungen mit sich bringen.

Auf Streaming-Servern, die aufzeichnen und wiedergeben, werden die Massenspeicher erhöhten Belastungen ausgesetzt. Die Stream-Leistung eines Streaming-Servers hängt hauptsächlich vom Datendurchsatz des für die Videoaufzeichnung und Videowiedergabe verwendeten Massenspeichers ab. Mit einer Standard-Festplatte kann eine maximale Stream-Leistung von ca. 20 Streams angenommen werden, z.B. 19 Aufzeichnungs-Streams und 1 Wiedergabe-Stream.

Mit RAID-Arrays können höhere Stream-Leistungen erzielt werden. Bei RAID-Arrays hängt die Stream-Leistung von der Anzahl der Festplatten und dem RAID-Level ab. Beispielsweise kann man mit einem RAID5-System, das mit 8 Festplatten bestückt ist, eine Stream-Leistung von ca. 75 Streams erzielen. Mit einem entsprechend ausgestatteten RAID0-Array dagegen etwa eine Stream-Leistung von 150 Streams.

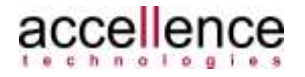

Die Stream-Leistung eines Servers kann durch den Einsatz von SSD Festplatten (Solid-State-Drive) erheblich gesteigert werden. Beim Einsatz von SSD Festplatten stößt man ggf. an Leistungsgrenzen anderer Komponenten eines Rechners, bevor die Leistungsgrenze des Massenspeichers erreicht ist. Der Einsatz von SSD Festplatten ist aber noch sehr teuer und es liegen noch keine Langzeiterfahrungen bzgl. Echtzeitdatenaufzeichnung vor. Es zeichnet sich ab, dass SSD Festplatten bei Echtzeitdatenaufzeichnung eine ähnliche Lebenserwartung haben, wie herkömmliche Festplatten.

Besonders sinnvoll erscheint der Einsatz von SSD Festplatten, wenn viele Videokanäle auf der Systemplatte eines Rechners aufgezeichnet werden sollen. Dadurch ist man in der Lage, auch robuste und leistungsfähige Kleinsysteme zu errichten (Hutschienen-PC oder mobile Systeme als leistungsfähiger Streaming-Server).

Generell gilt, dass ein Rechner über ein Gigabit-Link an das Netzwerk angebunden werden muss, wenn auf dem Rechner mehr als 50 Videostreams verarbeiten soll.

Auf Rechnern, auf denen Videos dekodiert werden, wird die CPU stärker in Anspruch genommen. Die Dekodier-Leistungsgrenze moderner Prozessoren mit 8 Kernen liegt (Stand Ende 2011) bei ca. 64 Videostreams bei voller Bildrate und Auflösung.

Wenn mit einem Rechner bis zu 64 Videostreams gleichzeitig dekodiert und angezeigt werden sollen, ist auf eine gute RAM-Ausstattung (mindestens 8 Gigabyte, besser 16 GByte) und auf qualitativ hochwertige Graphikkarten zu achten.

Bzgl. des Speicherbedarfs gibt es einen bei der Planung zu berücksichtigenden Unterschied, ob nur Live oder auch Playback angezeigt wird. Playback-Szenarien mit vielen Playback-Kanälen benötigen gegenüber Live-Szenarien mehr Speicher. Der Mehrbedarf hängt auch vom gewählten Intra-Frame-Abstand einer Interfame-Kodierung (z.B. MPEG2/4, H.264) ab. In der Regel müssen Rechner, die nur Live-Videos Anzeigen mit weniger RAM bestückt werden, sprich bei 64 Live-Videostreams reichen z.B. 8 GByte RAM aus, um genug Speicher für andere Anwendungen zur Verfügung zu haben.

Der erhöhte Speicherbedarf für die Videodekodierung bedingt auch, dass größere Multikanal Szenarien (gleichzeitige Darstellungen mit mehr als 24 Videostreams) nur mit einem 64-bit Betriebssystem umzusetzen sind.

Bzgl. des verwendeten Betriebssystems (Windows/Linux) gibt es keine signifikanten Unterschiede.

Bei Linux liegen gute Erfahrungswerte mit NVIDIA-Graphikkarten vor, da diese unter Linux ausreichend viele XVideo-Ports unterstützen (XVideo ist die Hardware beschleunigte 2D-Gaphikausgabe unter X).

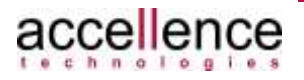

### <span id="page-15-0"></span>**2.8.2 Bedienbarkeit**

Solange die Leistungsgrenze eines Rechners nicht erreicht wird, bleibt die Bedienbarkeit gewährleistet. Es muss also vermieden werden, dass ein Rechner mit dem Videofeature an seine Leistungsgrenze stößt. Dazu muss ggf. die Anzahl der gleichzeitig dargestellten Videokanäle begrenzt werden.

Die Videobildanzeige sollte nur auf Prozessoren mit mehr als einem Kern verwendet werden.

Die Dekodier-Leistungsgrenze moderner 64-Bit-Prozessoren mit 8 Kernen liegt (Stand Ende 2011) bei ca. 64 Videostreams bei voller Bildrate und Auflösung.

#### <span id="page-15-1"></span>**2.8.3 Prozessverteilung auf andere Rechner**

Alle Dienste wie Video-Integration, Video-Aufzeichnung und Video-Ausgabe können bis zu einer Anzahl von 64 Videokanälen auf einem leistungsfähigen Rechner (z.B. i7 Prozessor mit 8 Kernen, 16 GByte RAM, NVIDIA-Graphikkarte) betrieben werden, wobei nicht mehr als 64 Video gleichzeitig angezeigt werden sollten und die Aufzeichnung auf ein RAID-Array bzw. auf SSD-Festplatten erfolgen sollte.

Wird auf eine Standard-Festplatte aufgezeichnet, sollte die Anzahl der aufgezeichneten Streams auf 20 begrenzt werden.

Die Anzahl der gleichzeitigen Live-Kanäle bleibt von der Leistung der für die Aufzeichnung verwendeten Festplatte unberührt.

Wenn die Leistungsfähigkeit eines Rechners nicht ausreicht, müssen die Prozesse verteilt werden. Dazu werden zunächst die Aufzeichnung und das Interface auf einem separaten Streaming-Server ausgelagert. Mit einem separat betriebenen Standard-Server kann man ca. 75 Videostreams (4CIF@25 fps) mit RAID Level 5 und 150 Streams mit RAID Level 0 aufzeichnen. Durch Multiplikation der Server kann man die Stream-Leistung eines Systems skalieren, sofern das Netzwerk entsprechend skaliert wird.

Eine vollständige Systemtrennung würde nur notwendig werden, wenn die Anforderungen des Videosystems an das Datennetzwerk zu hoch sind, so dass eine Integration auf einem Netzwerk nicht möglich erscheint.

Bei modernen Netzwerken ist dieser Fall in der Regel nicht zu betrachten. Bei Bestandsnetzwerken muss dies im Einzelfall geprüft werden.

## <span id="page-15-2"></span>**2.9 Referenz-Architektur**

In diesem Kapitel werden konkrete Kenngrößen am Beispiel einer Referenzarchitektur angegeben.

Zu Grunde gelegt wird ein **vimacc** System entsprechend den folgenden zwei Abbildungen.

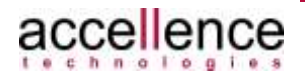

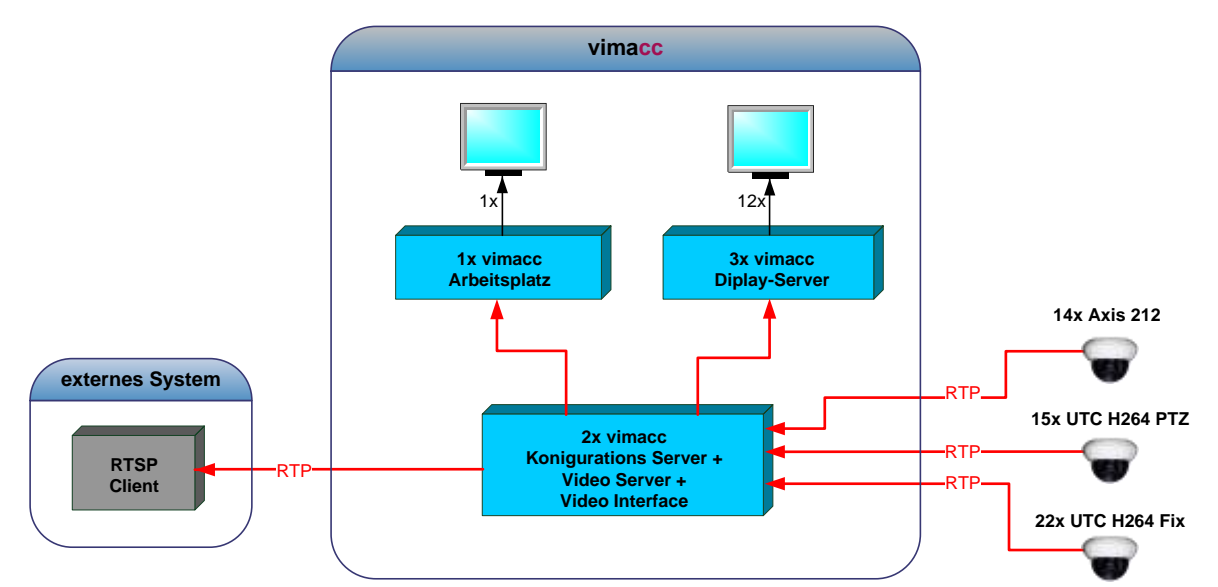

**Abbildung 2.1: vimacc Referenzsystem**

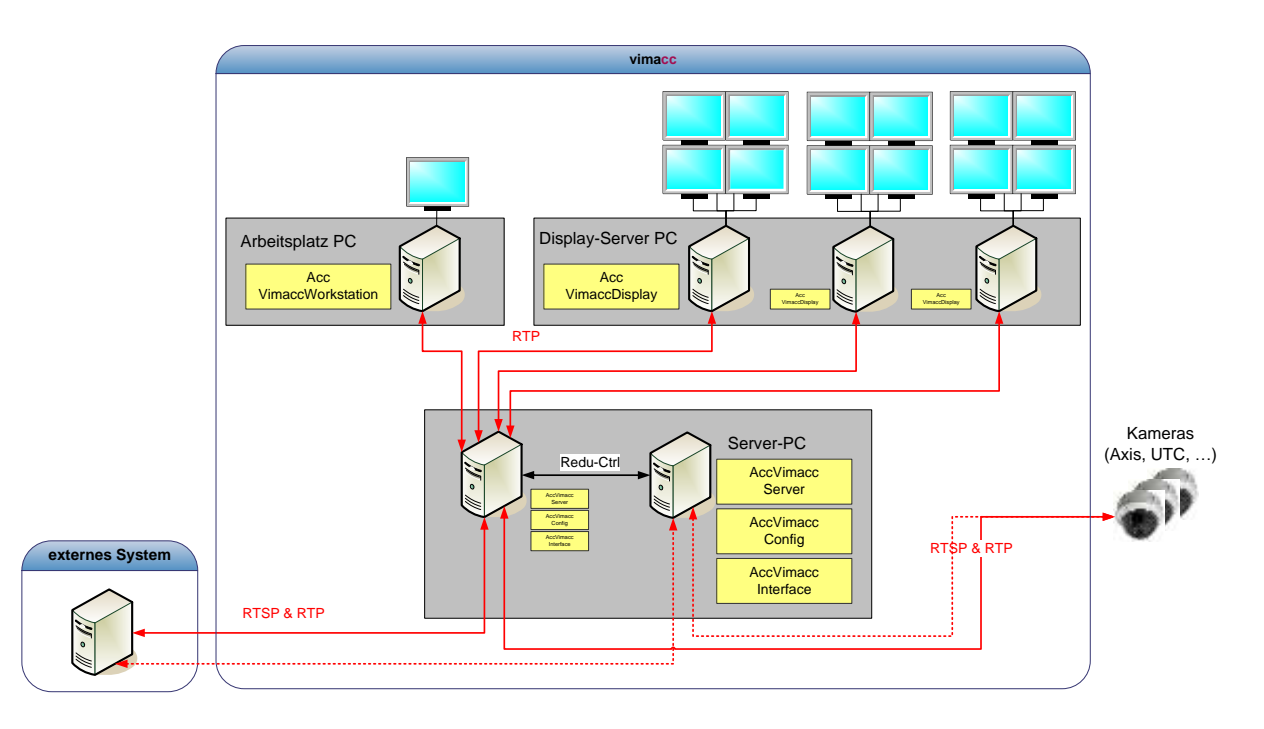

**Abbildung 2.2: vimacc Referenzsystem - Prozessverteilung**

In dem genannten Referenzsystem wurden ein (1) **vimacc** Arbeitsplatz und drei (3) **vimacc** Display-Server betrieben. Die Display-Server zeigen jeweils bis zu 24 Videostreams im Dauerbetrieb an.

Die Aufzeichnung erfolgte über zwei redundante Streaming-Server, auf denen zusätzlich das **vimacc** Interface (*AccVimaccInterface*) betrieben wird.

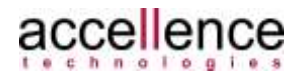

Folgende Referenz-Hardware wurde verwendet:

Referenz Video-Client-Rechner für **vimacc** Arbeitsplatz und **vimacc** Display-Server: Fujitsu CELSIUS M470-2 1 Xeon W3550 3.06GHz 8MB Turbo Boost 1 8 GB DDR3-1333 ECC 1 NVIDIA Quadro NVS 290 256MB PCIe x16 2 HDD SATA II 250GB 7.2k 2 Gigabit Ethernet PCIe x1 1 Win 7 Pro x64

Referenz Video-Server-Rechner für **vimacc** Streaming-Server: Fujitsu PY TX300S6r redundante Lüfter Intel Xeon E5620 4C/8T 2.40 GHz 12 MB 8 GB DDR3 1333 MHz PC3-10600 rg s VD-RW supermulti slimline SATA F-D-L-HDD-Box2 1 8 x HD SATA 3G 2TB 7.2K HOT PLUG 3.5" BC RAID Ctrl SAS 6G 5/6 512MB (D2616) RAID Contr BBU Erweiterung RAID 5/6 V70 RMK-F2\_3-xU-Servers\_13mm-Drop-in Rails Kabelgelenktraeger fuer Fremdracks iRMC S2 advanced pack Win Srv 2008 R2 x64

#### <span id="page-17-0"></span>**2.9.1 Verfügbare Bandbreite des Netzwerks**

Bei der Videoübertragung für die Aufzeichnung und Live-Videodarstellung werden Echtzeitdaten übertragen. Das bedeutet, dass es sich um eine sehr gleichförmige Netzwerkbelastung handelt. Man kann also näherungsweise sagen, dass bei einer Echtzeitdatenübertragung für den Best-Effort-Traffic immer die Differenz zur Link-Transferleistung bleibt.

Überträgt man z.B. 24 Videokanäle auf einen Rechner, dann ist ein 100 MBit-Link zu 50% ausgelastet. Für andere Anwendungen stehen damit ebenfalls etwa 50 MBit/s zur Verfügung.

<span id="page-17-1"></span>Bei Videoübertragungen von mehr als 24 Streams zu einem Rechner, der neben Video auch noch andere Netzwerk-Anwendung betreibt, wird mindestens eine GBit-Anbindung des Rechners empfohlen.

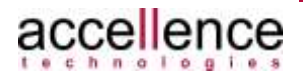

### <span id="page-18-0"></span>**2.9.2 Stream-Leistung des Referenz Servers**

Die maximale Stream-Leistung des Referenz-Servers beträgt bezogen auf 4CIF@25fps:

- RAID Level 5: etwa 75 Streams
- RAID Level 0: etwa 150 Streams

Die Stream-Leistung fasst immer Aufzeichnung und Playback zusammen, somit können mit RAID Level 0 etwa 150 Streams aufgezeichnet werden, wenn man die Anzahl auf sehr wenige Playbacks/Exports begrenzt.

#### <span id="page-18-1"></span>**2.9.3 Anzahl der möglichen parallelen Videostreams**

Sofern die Videostreams parallel aufgezeichnet werden müssen, gelten die Kennzahlen wie in Kapitel [0.](#page-17-1)

Wenn nicht aufgezeichnet werden soll, aber das **vimacc** Interface wie hier als Proxy betrieben wird, können mehr Streams vermittelt werden. Die genau Anzahl ist allerdings stark abhängig von dem verwendeten Stream-Profile. Bei 4CIF@25fps können bis zu 400 Streams mit einem über 1GB/s angebundenen

Standard-Rechner vermittelt werden.

Wenn die Streams direkt zwischen Kamera und Videoausgabe vermittelt werden, dann gibt es nur eine Grenze durch die Anzahl der TCP-Verbindungen pro Prozess.

#### <span id="page-18-2"></span>**2.9.4 Kenngrößen der eingesetzten Rechner**

In dem genannten Referenzsystem wurden 3 Video-Client-Rechner als Anzeigerechner betrieben, die jeweils bis zu 24 Videostreams im Dauerbetrieb anzeigen. Die CPU eines Video-Client-Rechners ist bei der angegebenen Rechnerausstattung und bei der Anzeige von 24 Videostreams ca. 40% ausgelastet, wobei die Last nahezu gleichmäßig auf die 8 Kerne verteilt ist. Der Kern auf dem der Haupt-Thread läuft, weist dabei eine leicht erhöhte Last auf, weil alle Videokanäle die dekodierten Videobilder über den Haupt-Thread an die Graphikkarte übergeben.

Der Speicherbedarf liegt bei knapp 1,5 GByte.

In dem Referenzsystem werden zwei redundante Streaming-Server eingesetzt. Auf jedem der Serverrechner werden 29 Videokanäle mit 1,5 bis 2,7 Mbps aufgezeichnet.

Folgenden Kenngrößen wurden ermittelt:

- CPU-Last der Serverrechner im Vollastbetrieb < 10%
- Netzwerklast eines Servers ca. 60 Mbps
- Speicherbedarf eines Servers < 1 GByte

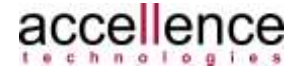

Das RAID5-Array hatte eine effektive Kapazität von 14 TByte. Damit wurde pro Server für je 29 Kanäle eine Ring-Aufzeichnung von 30 Tagen realisiert.

Alle in dem System eingesetzten Rechner sind moderat ausgelastet und hätten genug Reserven für die Ausführung weiterer Anwendungen.

Alle Rechner - auch die Server-Rechner - waren nur mit 100 Mbps an das Netzwerk angebunden. Damit die 100 Mbps Anbindung ausreicht, muss sichergestellt werden, dass im Fall eines einzigen aktiven Servers keine Szenarien aufgeschaltet werden, bei denen alle Anzeige-Einheiten je 24 Quadranten anzeigen. Im Normalbetrieb (beide Server aktiv) sind auch Szenarien zulässig, die parallel auf jeder Anzeige-Einheit 24 Kanäle darstellen.

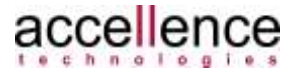

# <span id="page-20-0"></span>**3 Support / Hotline**

Weitere Informationen unter [www.vimacc.de](http://www.vimacc.de/)

Haben Sie noch Fragen zu **vimacc®**?

Kontaktieren Sie unser Support-Team werktags von 9:00-17:00 MEZ/MESZ

- per Email an **[support@accellence.de](mailto:support@accellence.de)** oder
- telefonisch unter **+49 (0)511 277 2490**

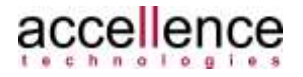

### vimacc - Planung

÷,

# <span id="page-21-0"></span>**Index**

#### $\boldsymbol{A}$

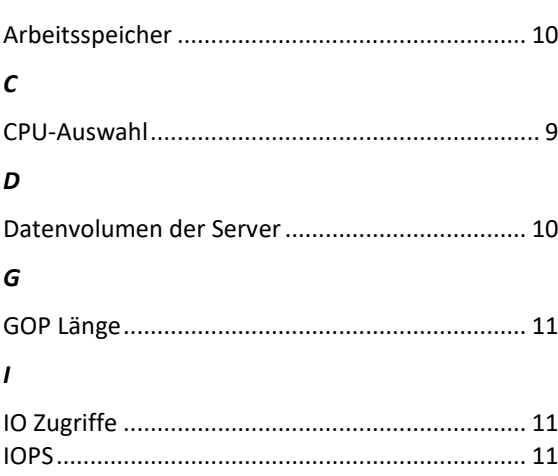

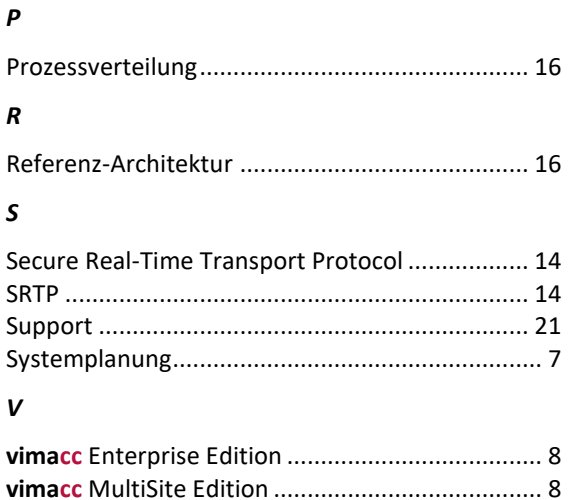

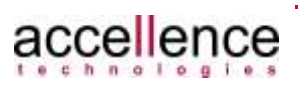